## Handout 3

Question 1. Fill in the variable values for each iteration of the for-loop

(a).

```
total = 1for i in range(5):
   total = total * 2print(i, total)
                                           iteration i total
```
(b).

```
iteration idx character value stretch word
word = "ahoy"
stretch_word = ""
                                                 for idx in range(len(word)):
  character = word[idx]
  value = character * 3
  stretch_word = stretch_word + value
  print(idx, character, value, stretch_word)
```
(c).

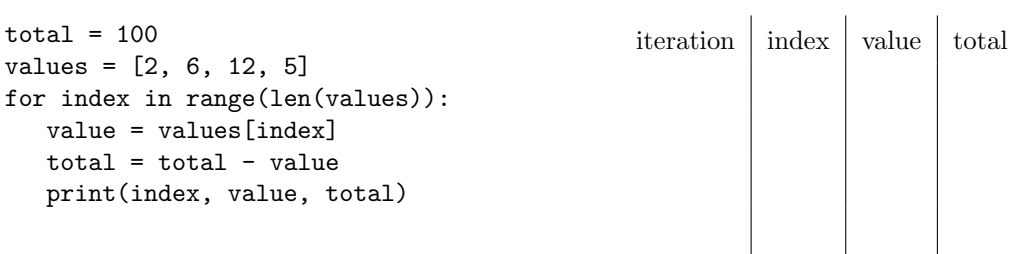